# **The Yield Book Calculator**

# **Bringing Market Tested Fixed Income Analytics to your desktop through the Internet**

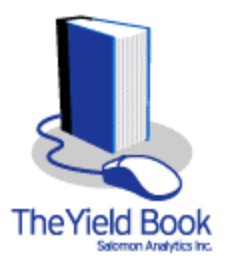

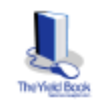

**The Yield Book Calculator is a new product, delivered over the Internet, designed to focus on individual securities.**

**Users can examine value and risk measures of individual fixed income securities, access historical data, perform scenario analysis, and compare the characteristics of two fixed income securities.**

**The Yield Book Calculator is designed to work easily with a wide variety of Web sites or programs, including:**

- **websites dedicated to research and securities offerings**
- **websites used for on line trading**
- **websites created by users on their own intranet sites**
- **The Bloomberg**

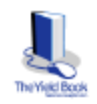

**Salomon Direct, Salomon Smith Barney's sales, trading and research site allows you to click on a security or icon to send the security's identification and pricing level to the Yield Book Calculator.**

**Salomon Smith Banney DIRECT** 

File Edit View Ep Communicator Help

**SALOMONSMITH BARNEY** 

viscing SSD Directions as

**Direct** 

**Welloadlines** 

**INC** 

urose

lasan

Canada

**utures** 

kearch

 $5 - 5$ 

**Financo ST** 

**Trader Inventory** 

**Markot Headlines** 

**Imercing Mids** 

**Circuito Ma** 

**Greien Exchange** 

**Trodit Dork** 

Booknarks & Netsite: Nipc //diec/2.sbi.com/

Secondary

ш

 $(x<sub>0</sub>)$ 

 $\overline{\mathbf{v}}$ 

YD)

 $(xn)$ 

 $\overline{\mathbf{m}}$ 

 $\overline{\mathbf{m}}$ 

YD)

 $\overline{\mathbf{m}}$ 

 $\overline{Y}$ 

 $\sqrt{3}$ 

 $\overline{\mathbf{m}}$ 

 $\overline{\mathbf{v}}$ 

 $\overline{\mathbf{m}}$ 

 $$ 

 $\overline{\mathbf{r}}$ 

同

Document: Done

Yield<br>Gook<br>Calculat

te MK Issuer

2.000 LOENS CORP SR NT

1,000 BAL SBH INC NT

Save Search

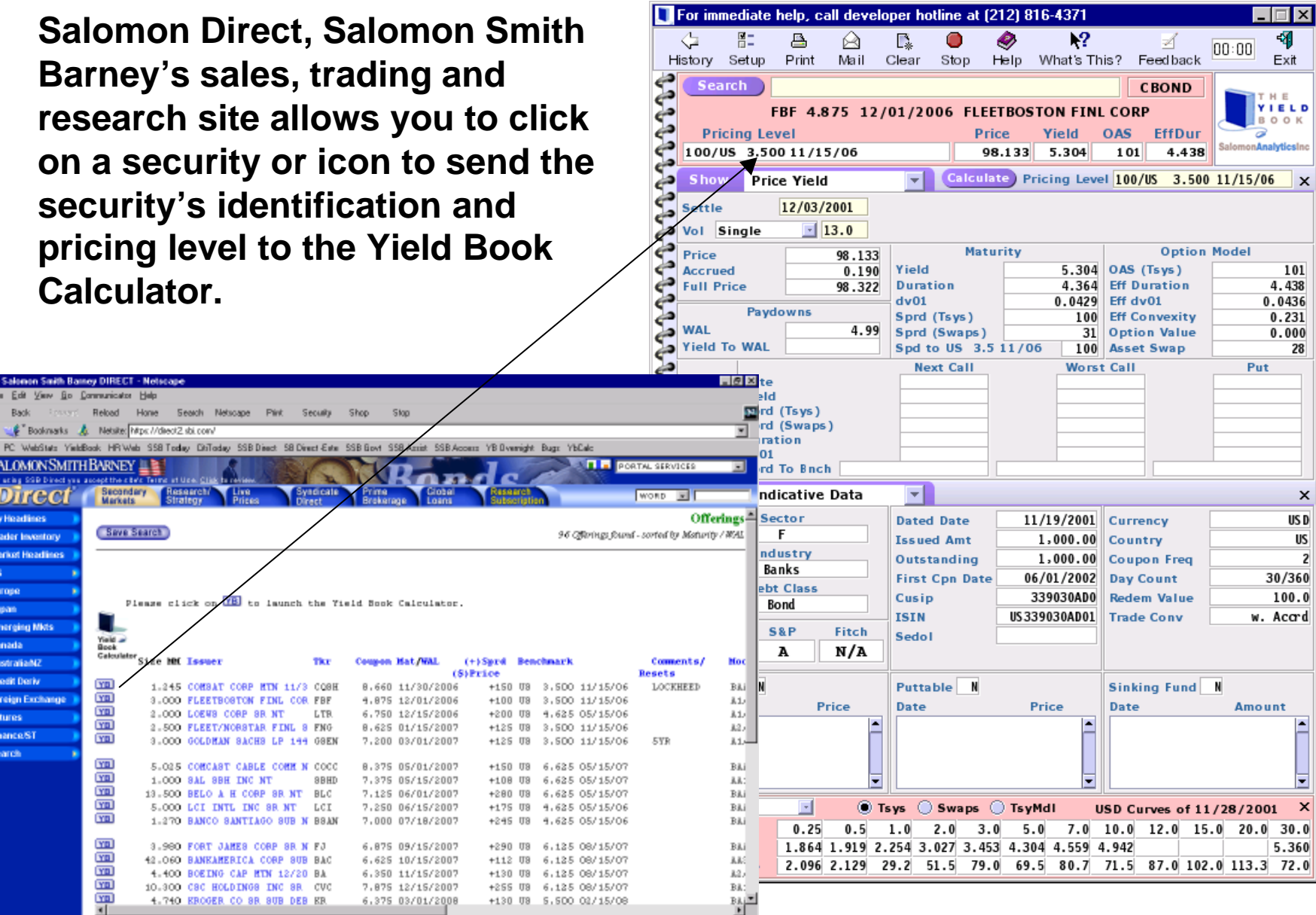

 $\rightarrow$  2  $\rightarrow$  3  $\rightarrow$  3  $\rightarrow$ 

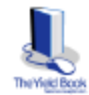

# **On other Web sites, the user can cut and paste information from that site to the Yield Book Calculator.**

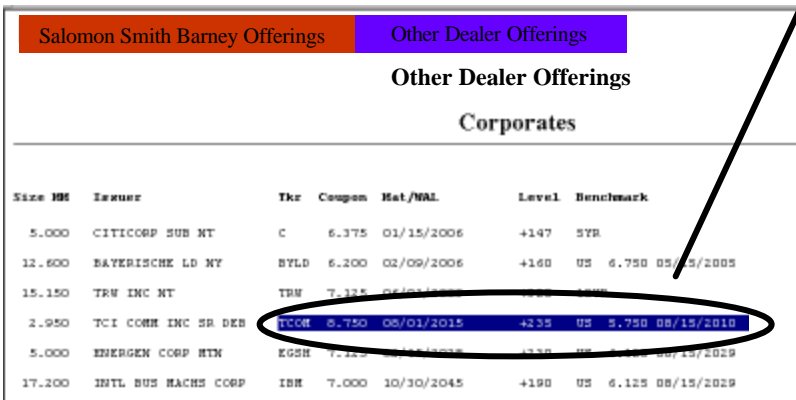

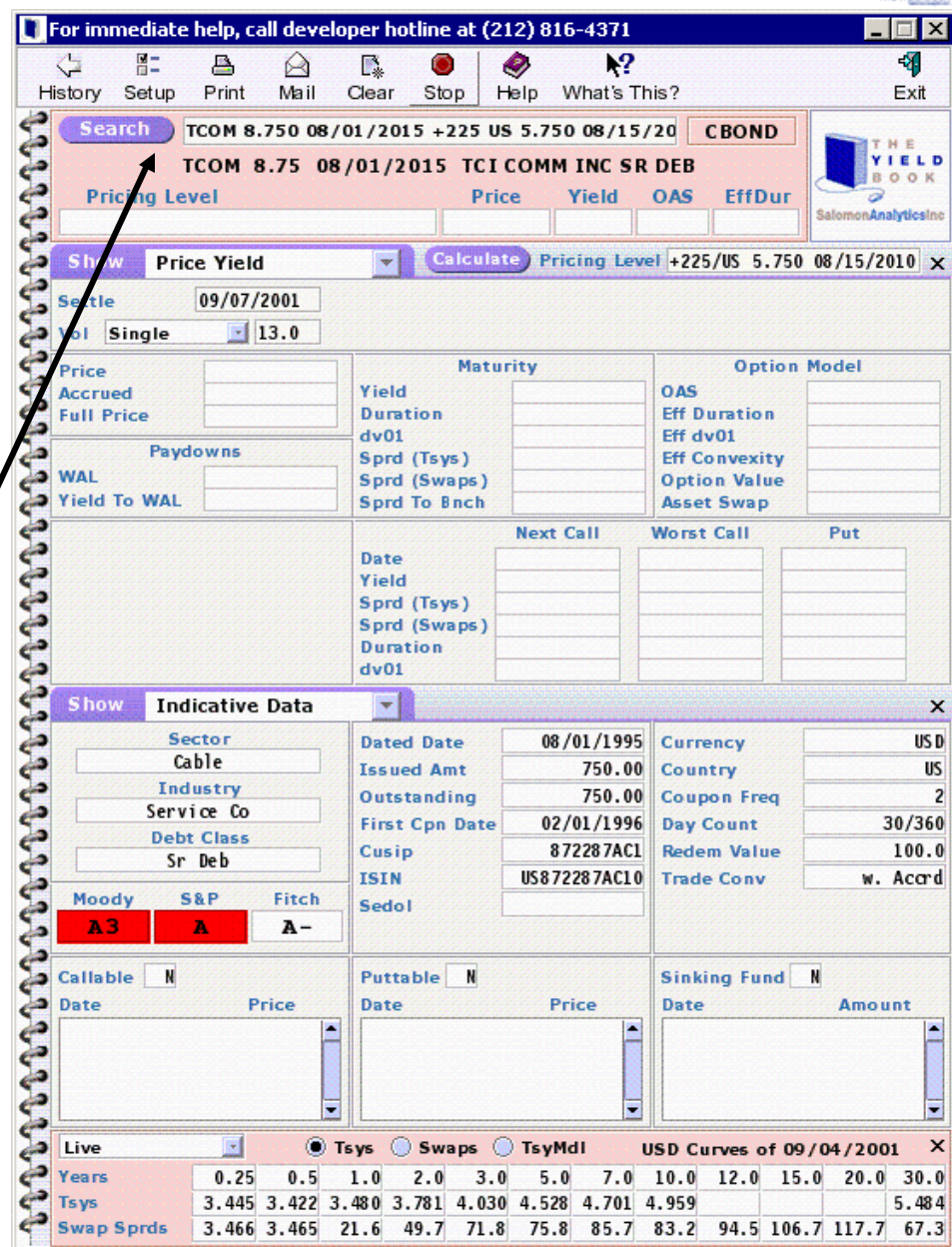

#### **The Yield Book Calculator has:**

- **Security Types:**
	- **Many Government Bond Markets, Corporates, High Yield, Agencies, and Local Emerging Markets**
	- **Mortgage Products (CMOs, ARMs, ABS, Pools, Generics)**
- **Analytic capabilities chosen from drop down menus:**
	- **Indicative Data**
	- **Price Yield**
	- **Historical Data**
	- **Scenario ROR**
	- **Cashflows**
	- **Bond Swap**
	- **Forward Pricing**
	- **Matrix PY (Mtg)**
	- **Prepay History (Mtg)**
- **Live Government & Swap Curves**
- **OAS Models single, market, or historical volatilities. OAS to Government or Swap Curve.**
- **Salomon Smith Barney Mortgage Prepayment Model**

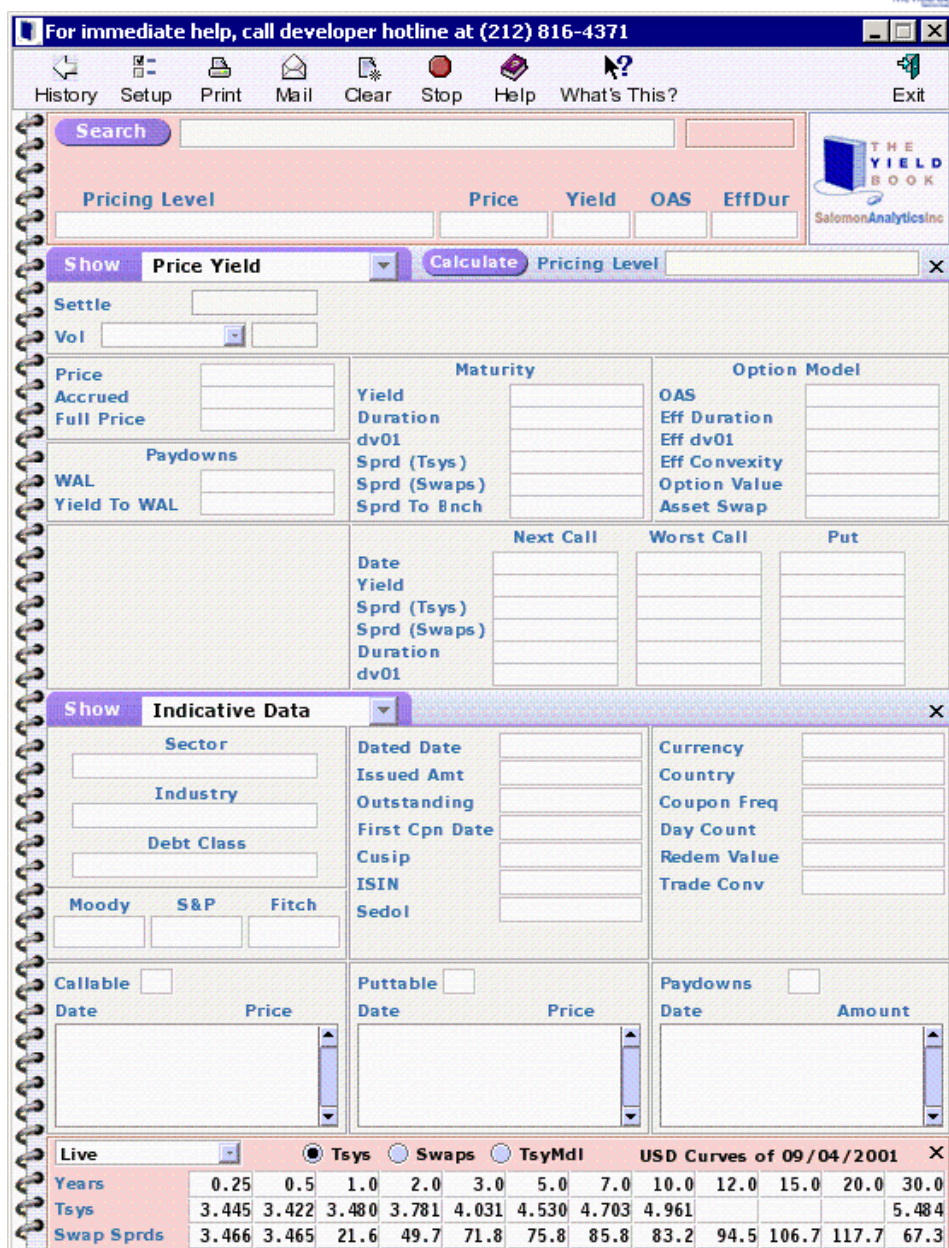

#### **The Yield Book Calculator is designed for flexibility:**

#### **Panel 1: Quick Calc gives you**

- 
- 
- 
- 

# **Panel 2: Your choice of** • **Bond Search** • **Pricing Level** • **Price**

- **Indicative Data**
- • **Scenario ROR** • **Forward Pricing** • **Price Yield**
- • **Historical Data**
- • **Matrix P/Y (Mtg)** • Yield<br>• OAS<br>• Effective Duration<br>f<br>• Scenario ROR<br>• Forward Pricing<br>• Matrix P/Y (Mtg)<br>• Prepay History (Mtg)
	-
- • **Cashflows**

• **Bond Swap**

#### **Panel 3: Dual Display**

- **Same capabilities as Panel 2 Choose a** *different* **capability as shown here or**
- **Choose the** *same* **capability as Panel 2 to compare two sets of results using different assumptions.**

#### **Panel 4: Live or previous close Government & Swap Curves**

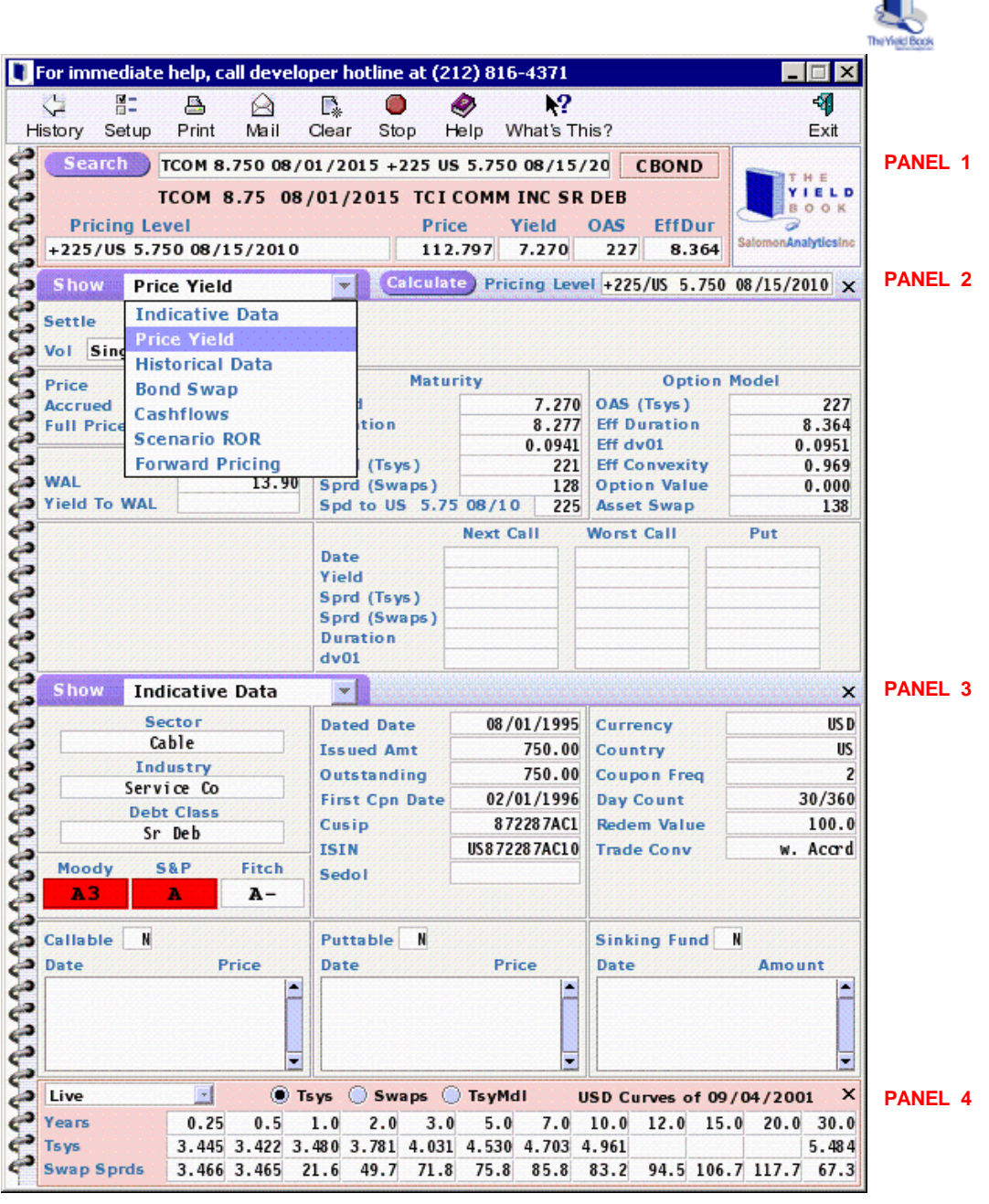

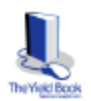

#### **Display as many panels of The Yield Book Calculator as you need by using the one-click resize feature.**

**Panel 1: Quick Calc Only**

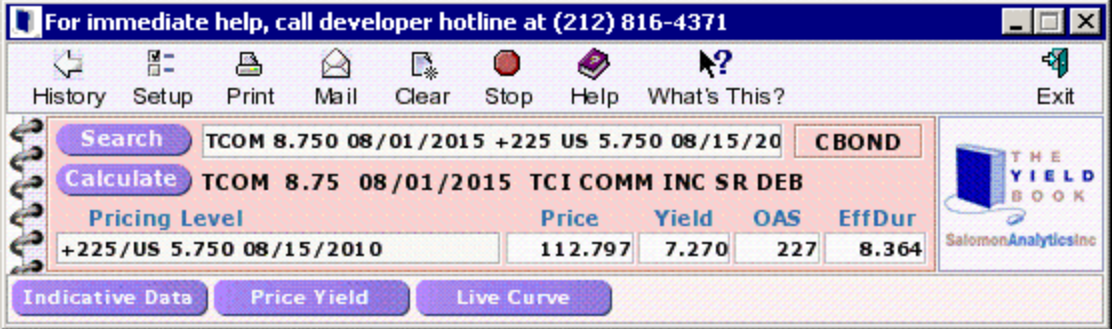

**Panel 1 and Panel 4: Quick Calc and Yield Curves**

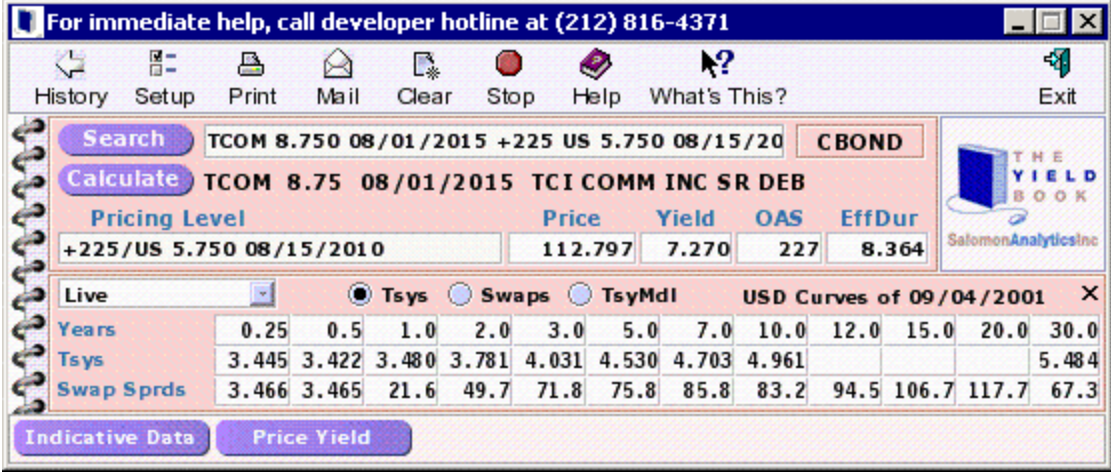

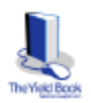

#### **The Yield Book Calculator and Online Help are easy to use.**

#### **Help features:**

- • **Searchable**
- • **On-line Glossary**
- • **Indexed**
- • **Step-by-Step Examples**

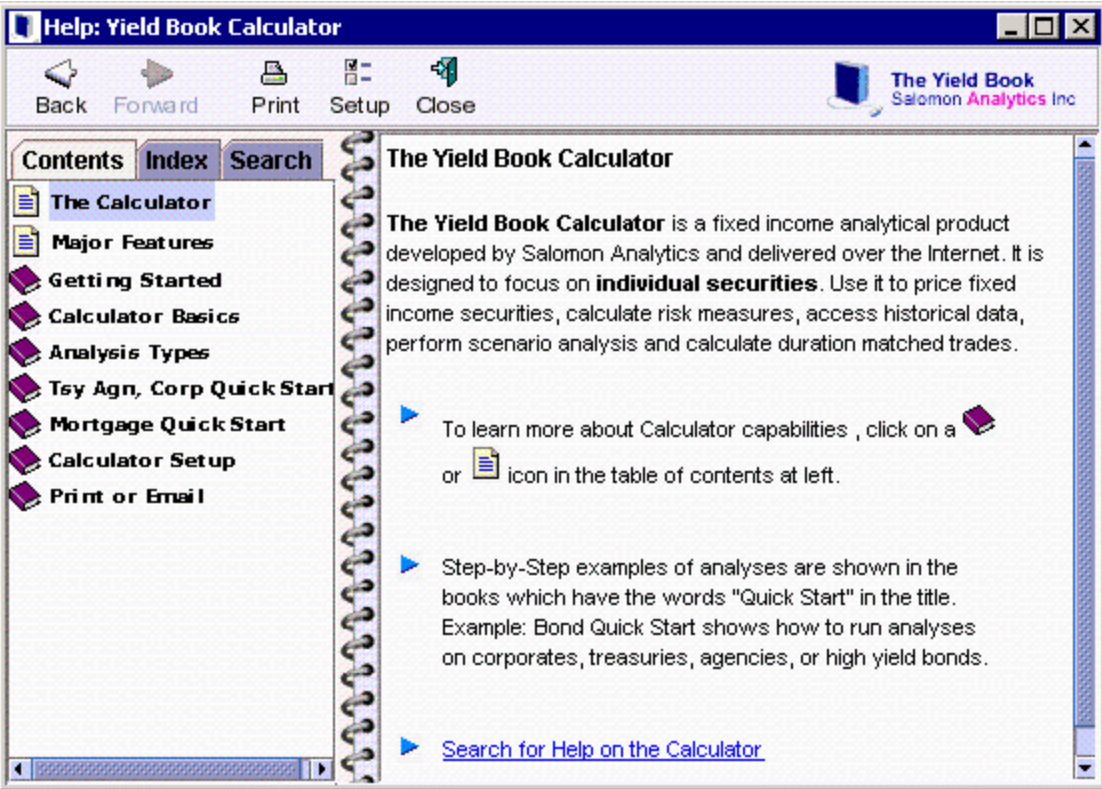

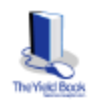

# **Examples of The Yield Book Calculator . . .**

# **Example 1: Bond Search and Quick Calc**

#### **Panel 1:**

- **Enter Bond Ticker**
- **Click Search**
- **Select the bond**
- **Enter Pricing Level (price, yield, OAS, etc)**
- **Click Calculate**

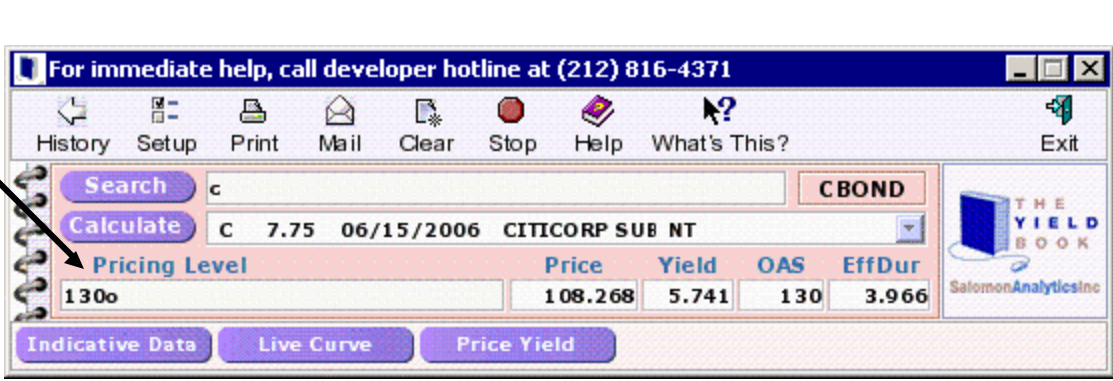

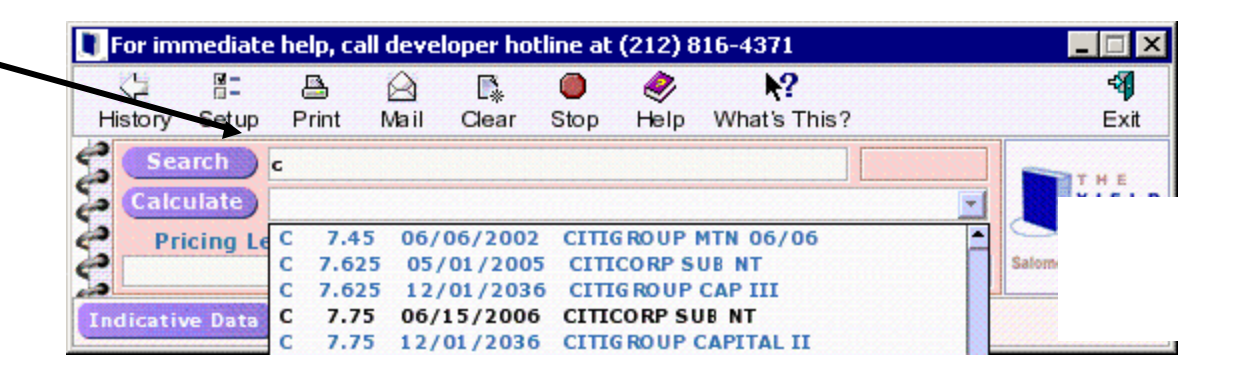

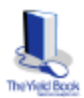

# **Example 2: OAS to Government or Swap Curve**

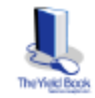

**Panel 1 and 2: Price Yield calculation, using 130 OAS to the Treasury Curve as the Pricing Level.**

**Panel 3: Calculate OAS to the Swap Curve using Price from Panel 2.**

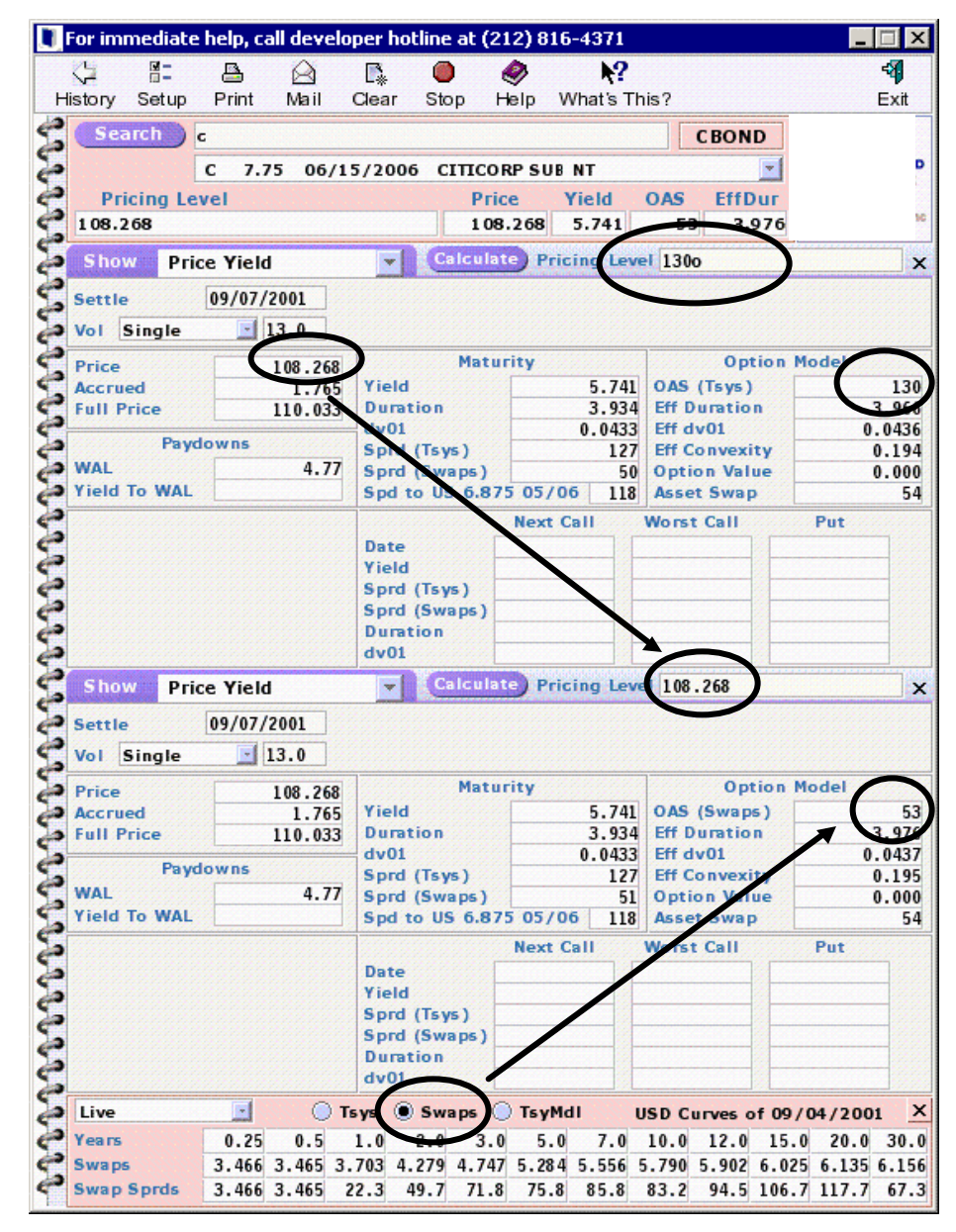

## **Example 3: Historical Data on Bond Spread**

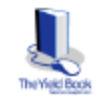

• **Access Salomon Smith Barney's Historical Database of prices, yields, spreads, OAS, and more on Individual Securities.**

• **Display data in a Graph or Table. Cut and paste table data from the Yield Book Calculator to other programs, like Excel.**

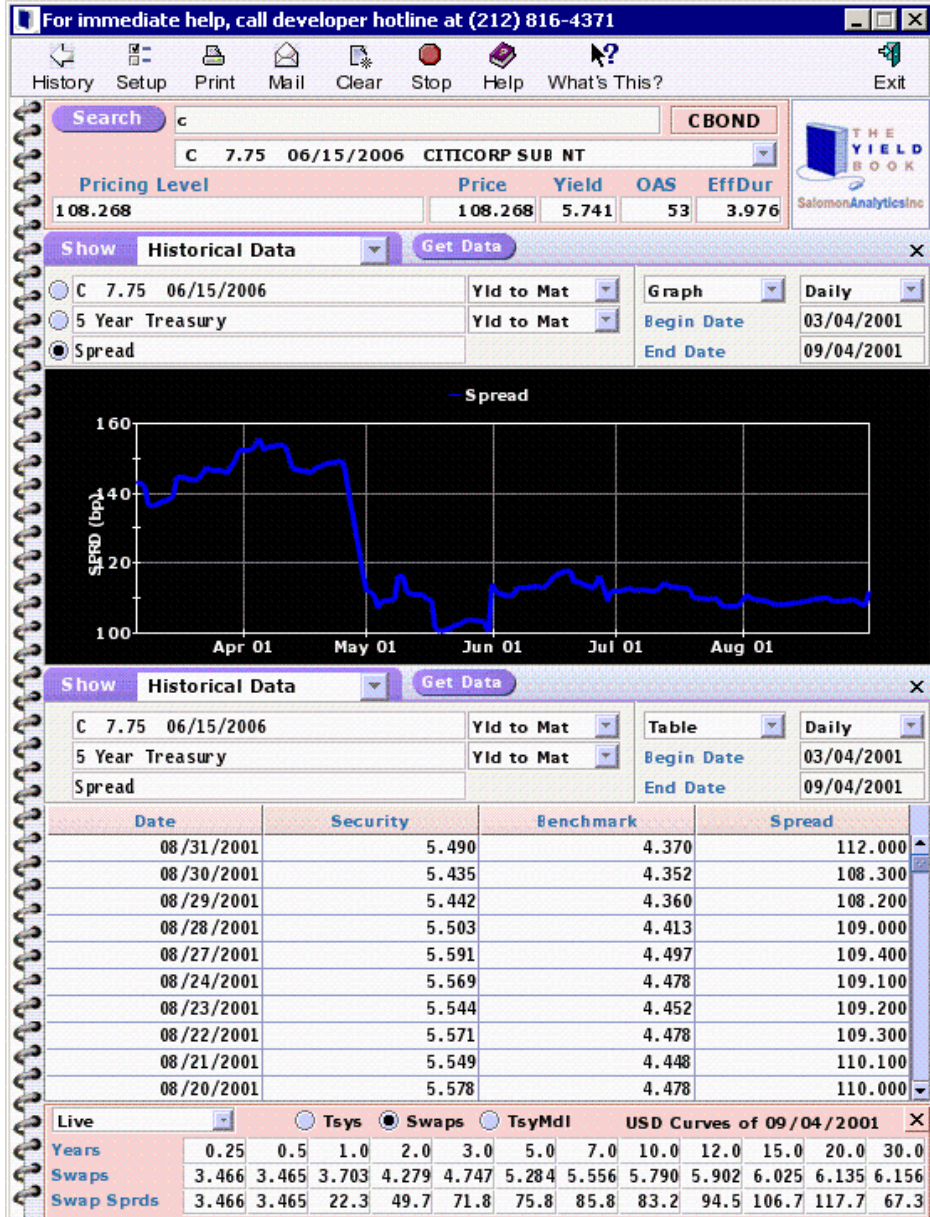

# **Example 4: Mortgage Pricing Comparison**

**Price Comparison between Prepayment Assumptions:**

**Panel 1: Quick Calc**

**Panel 2: Price/Yield calculation using PSA of 217.**

**Panel 3: Price/Yield calculation using 100% of the Salomon Smith Barney Prepayment Model.**

**Panel 4: Live or previous close Government and Swap Curves**

For immediate help, call developer hotline at (212) 816-4371  $\overline{\mathbf{x}}$ 岡 Z,  $\mathbf{R}$ 吊口 區  $\varnothing$ 医 O O, Print Mail Help What's This? History Setup Clear Stop Exit **Search** fnma98.71 m CMO YIELD Þ FNMA REMIC 98-71 M 6.25 (FNMA30 6.500) **BOOK** مل **Pricing Level Price Yield OAS EffDur** alomonAnalyticsino 219/i@100Model 99.969 6.110  $-19$ 2.791 Calculate ) Pricing Level 219/1  $\overline{a}$ **Price Yield**  $\frac{1}{2}$ **Show**  $\boldsymbol{\mathsf{x}}$ **Settle** 09/07/2001 Model Vol Market **E** Show  $V$  OAS  $\mathbb{E}$  217.0 Prepay PSA  $V$  EffDur Maturity at 217 PSA Option Model at 100% Model Price 98.778 Yield 6.584 Accrued  $0.104$ OAS (Tsys) 18 **WAL** 4.28 98.882 **3** Full Price **Option Cost**  $-103$ 3.201 Duration **Eff Duration** 3.879  $0.0317$ **First Principal** 10/25/2001  $dv01$ Eff dv01  $0.0384$ è 219 **Calc Maturity** 09/25/2018 Sprd (Tsys)  $-4.419$ **Eff Convexity** 141 Window 204 Months Sprd (Swaps) **Fwrd Yield** 6.465  $224/4$  yr Sprd/Bnch Call **YIdCrv Margin** 121 الطبيع **E-Curve Sprd** 112 Yield **Fwrd WAL** 9.69 **Model Projections** è  $\sim$ **Duration** 3.195 **Sprd Dur** Date **CPR**  $\rightarrow$  dv01 **District** CPR PSA Sprd (Tsys) Sprd (Swaps) **One Year** È **Long Term** Sprd/Bnch Calculate Pricing Level 219/1 Show **Price Yield** 大量  $\mathbf{x}$ settle 09/07/2001 Model  $\rightarrow$ **E** Show Vol Market  $V$  OAS  $-100$ Prepay Model  $V$  EffDur **Maturity Option Model** 99.969 Price  $\rightarrow$ Yield  $6.110$ **Accrued**  $0.104$ OAS (Tsys)  $-19$ **WAL** 1.92 **Full Price** 100.073 **Option Cost**  $-120$ Duration 1.733 **Eff Duration** 2.791 10/25/2001  $dv01$  $0.0173$ **D** First Principal Eff dv01  $0.0279$ 05/25/2006 Sprd (Tsys) 219 **Calc Maturity Eff Convexity**  $-5.592$ Sprd (Swaps) 171 56 Months **Mindow Fwrd Yield** 6.269  $215/2$  yr Sprd/Bnch 33 Call **YIdCrv Margin** 101 156 **E-Curve Sprd** s Yield **Fwrd WAL** 9.69 **Model Projections**  $\sim$ **Duration Sprd Dur** 3.278 Date CPR  $\sum$  dv01 × 09/2001 19.2 CPR PSA Sprd (Tsys) 医腹膜 10/2001  $16.1$ One Year 16.9 282 Sprd (Swaps) 11/2001 19.2 **Long Term** 242 Sprd/Bnch 14.5 ᅿ  $\mathbb{R}$ Live **■ Tsys Swaps** ◯ TsyMdl  $\mathsf{x}$ USD Curves of 09/04/2001 هه Years  $0.25$  $0.5$  $1.0$  $2.0$  $3.0$  $5.0$ 7.0 10.0 12.0 15.0  $20.0 30.0$ Tsys 3.445 3.422 3.534 3.955 4.148 4.534 4.743 5.056 5.482 **Swap Sprds** 3.466 3.465 27.2 49.8 71.8 75.8 85.8 83.2 94.5 106.7 117.7 67.3

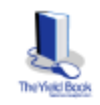

# **Example 5: Mortgage Cashflow Comparison**

**Cashflow Comparison between Prepayment Assumptions:**

**Panel 2 – 217 PSA**

**Panel 3 - 100% of Prepayment Model**

• **Display Cashflows in a Graph or Table. Drag Cash Flow Table from Calculator to other programs.**

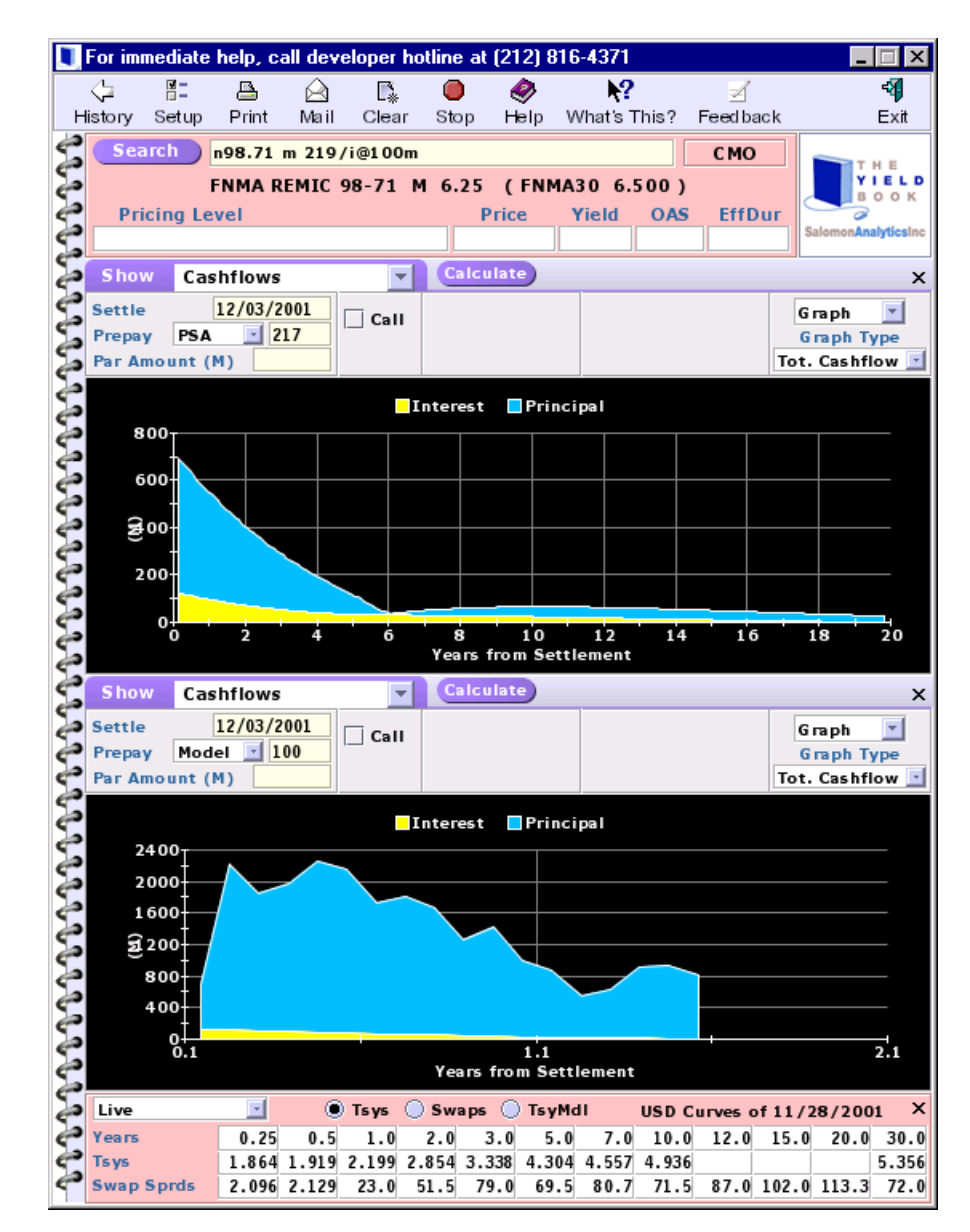

# **Example 6: Scenario Rate of Return**

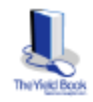

**Panel 2: Scenario Rate of Return Input View – select scenarios, define horizon length, ROR method (constant OAS in this example) and Prepay assumption over horizon.**

**Panel 3: Scenario Rate of Return output – returns and return components.**

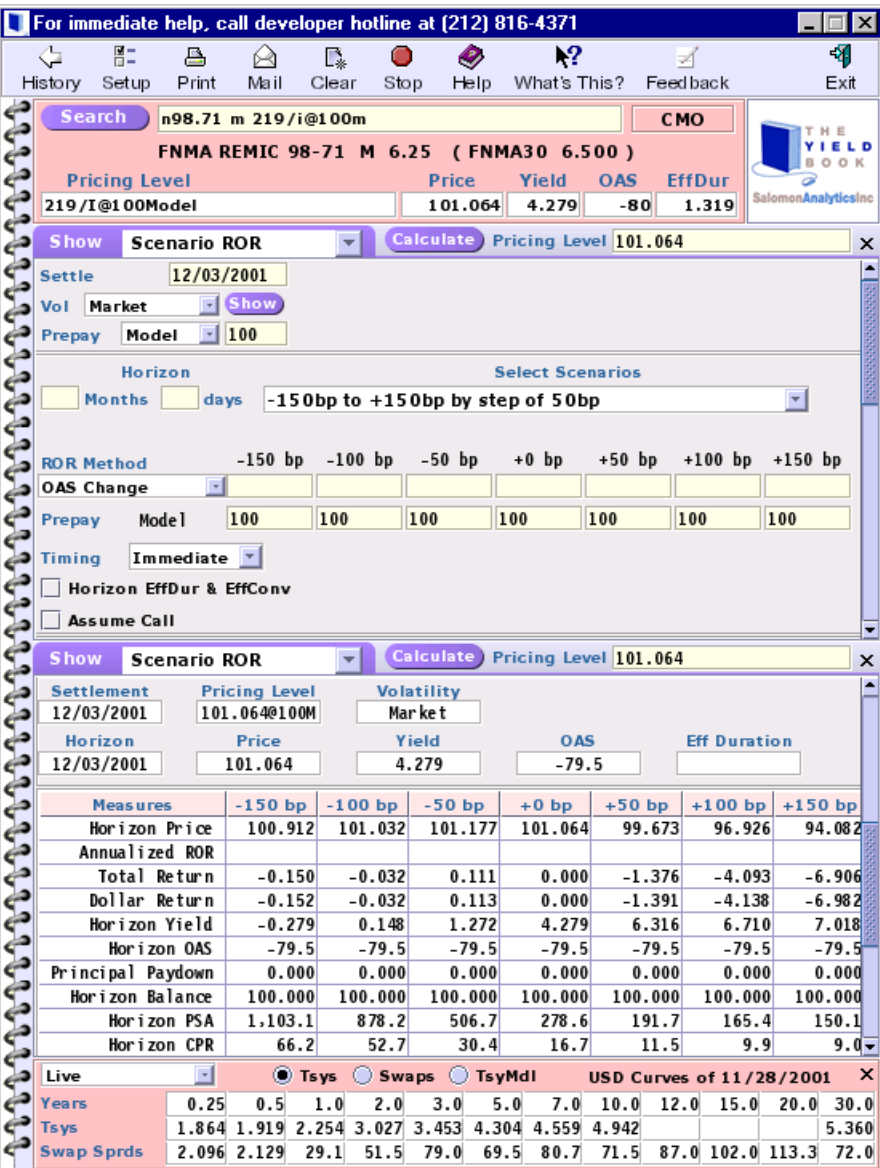

#### **Example 7:Forward Pricing**

#### **Panel 2: Price Yield calculation for current settlement.**

**Panel 3: Forward Pricing - Calculate pricing for one month forward settle assuming a specified financing rate.**

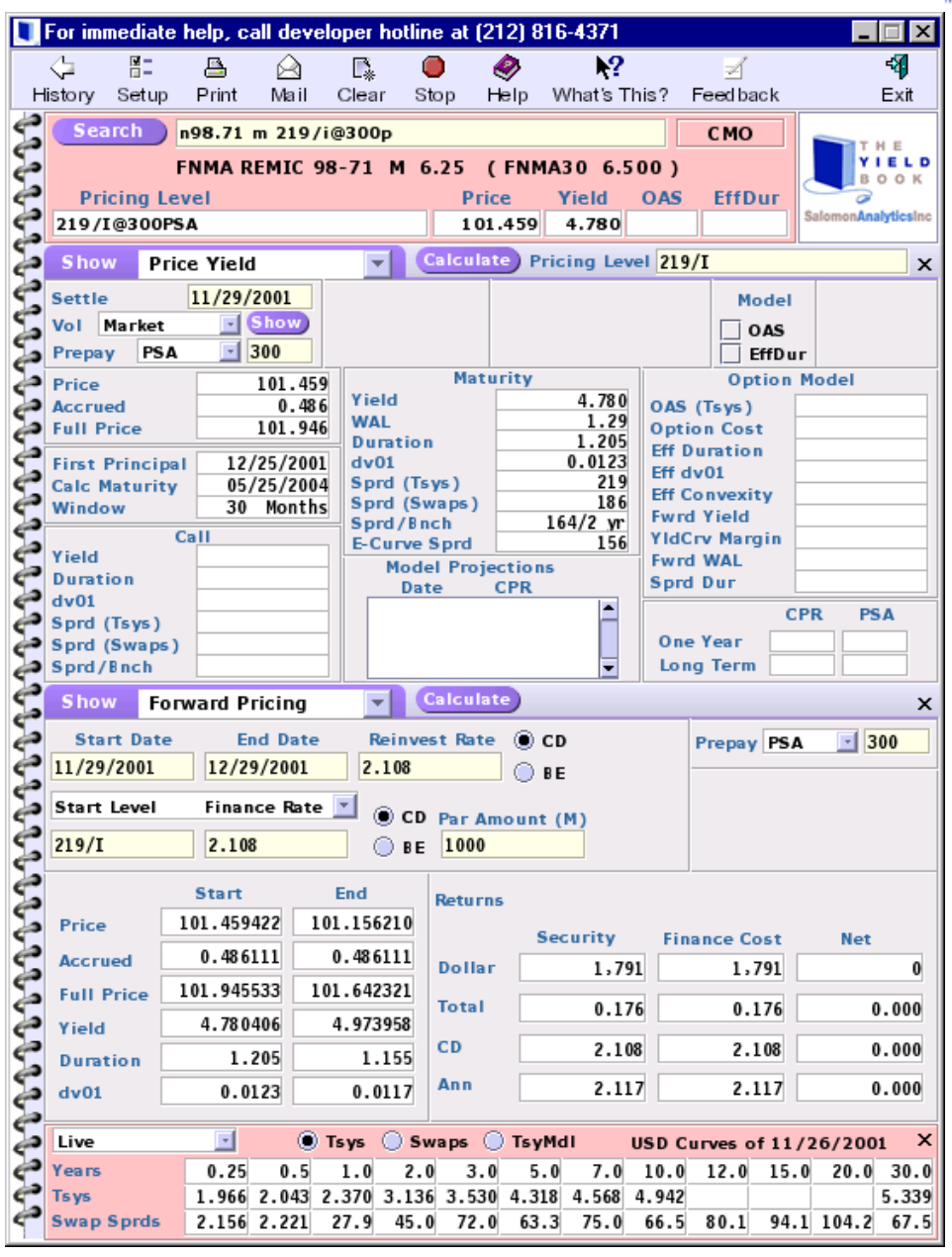

# **What Else You Should Know**

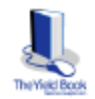

- **The Calculator can be run from any PC connected to the internet, including from home.**
- **Additional feature coming soon Bond Swap to calculate proceeds and duration weighted trades.**
- **For additional information, please email: calcsupport@yieldbook.com**